## **Demandes**

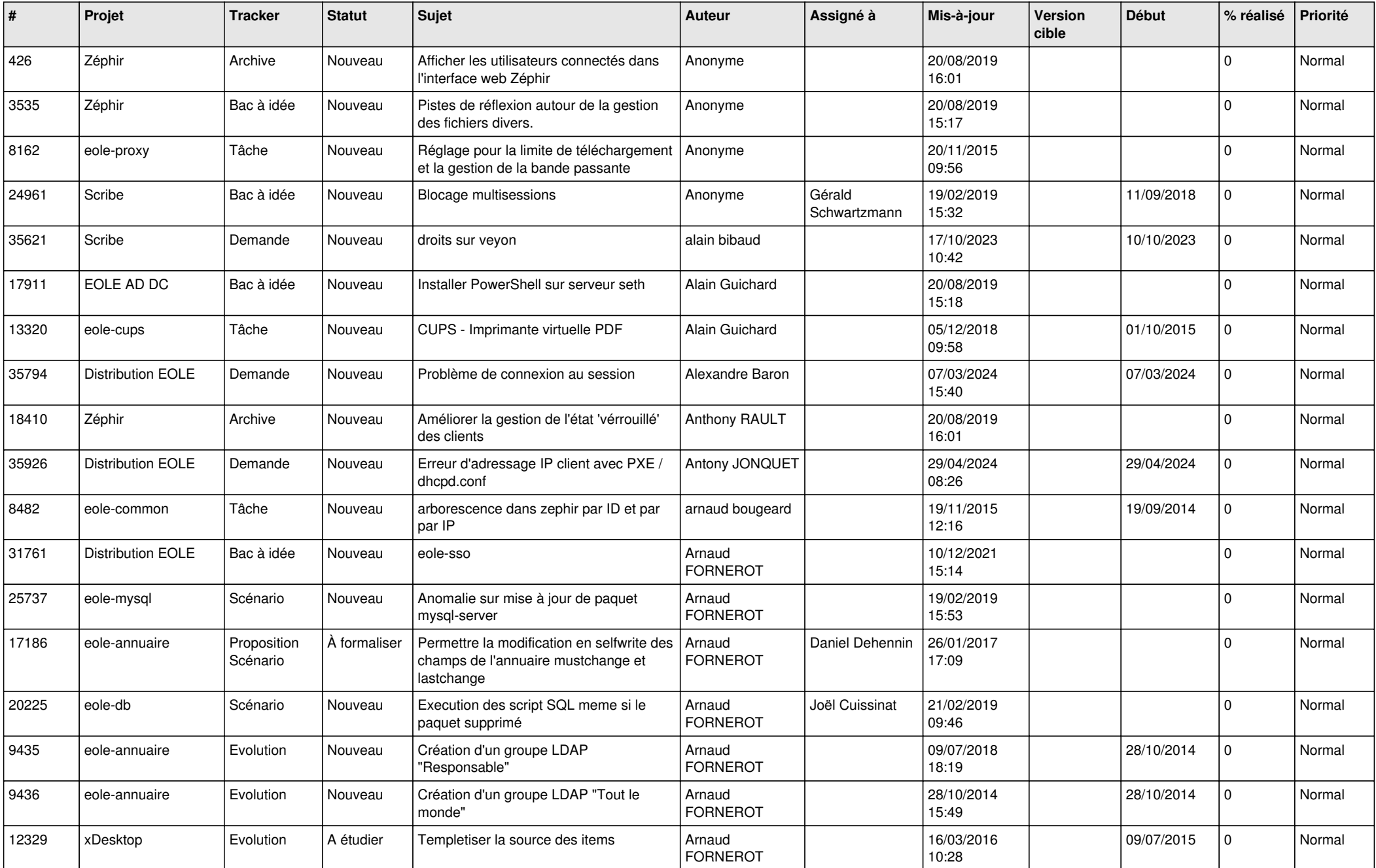

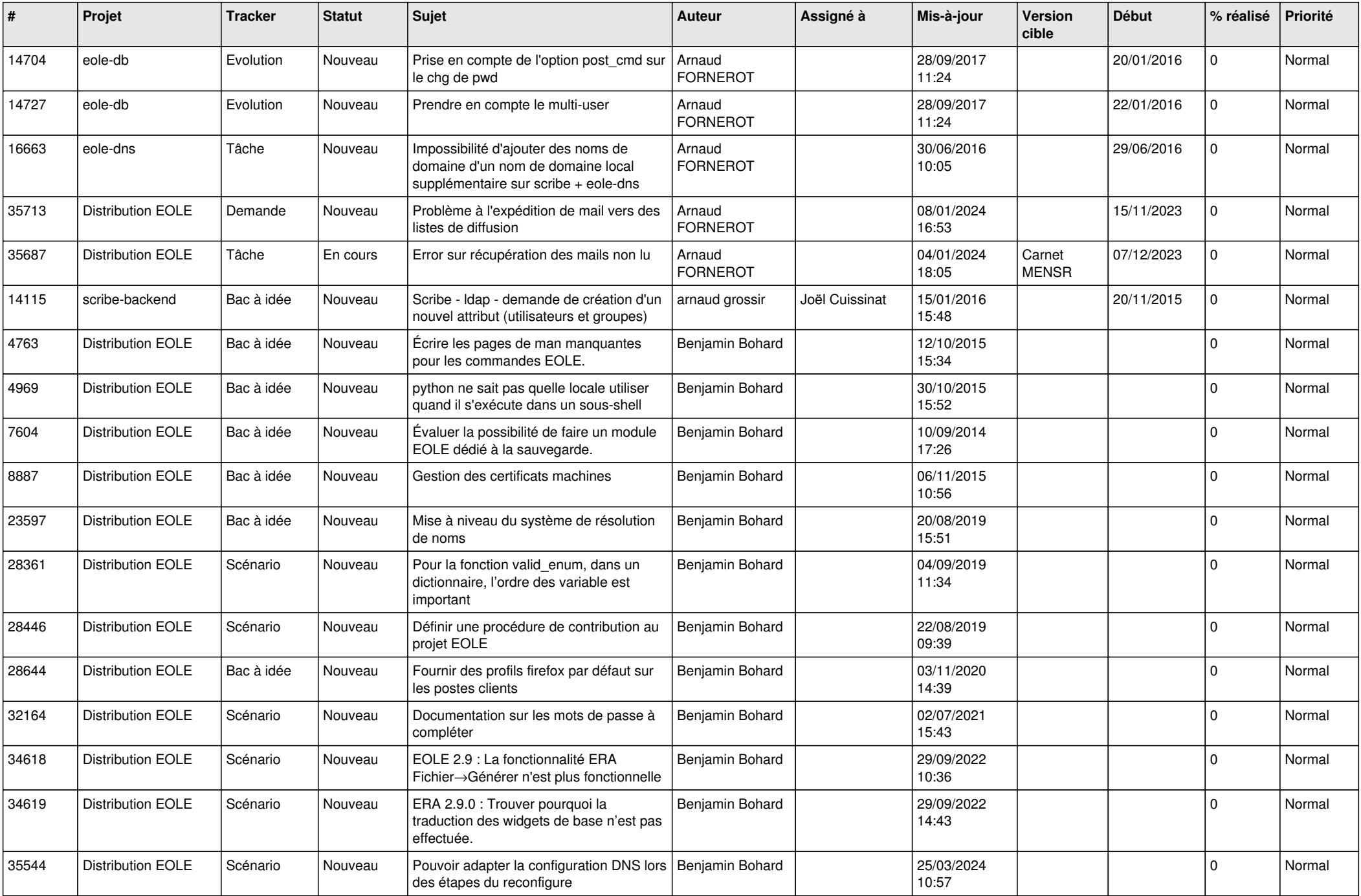

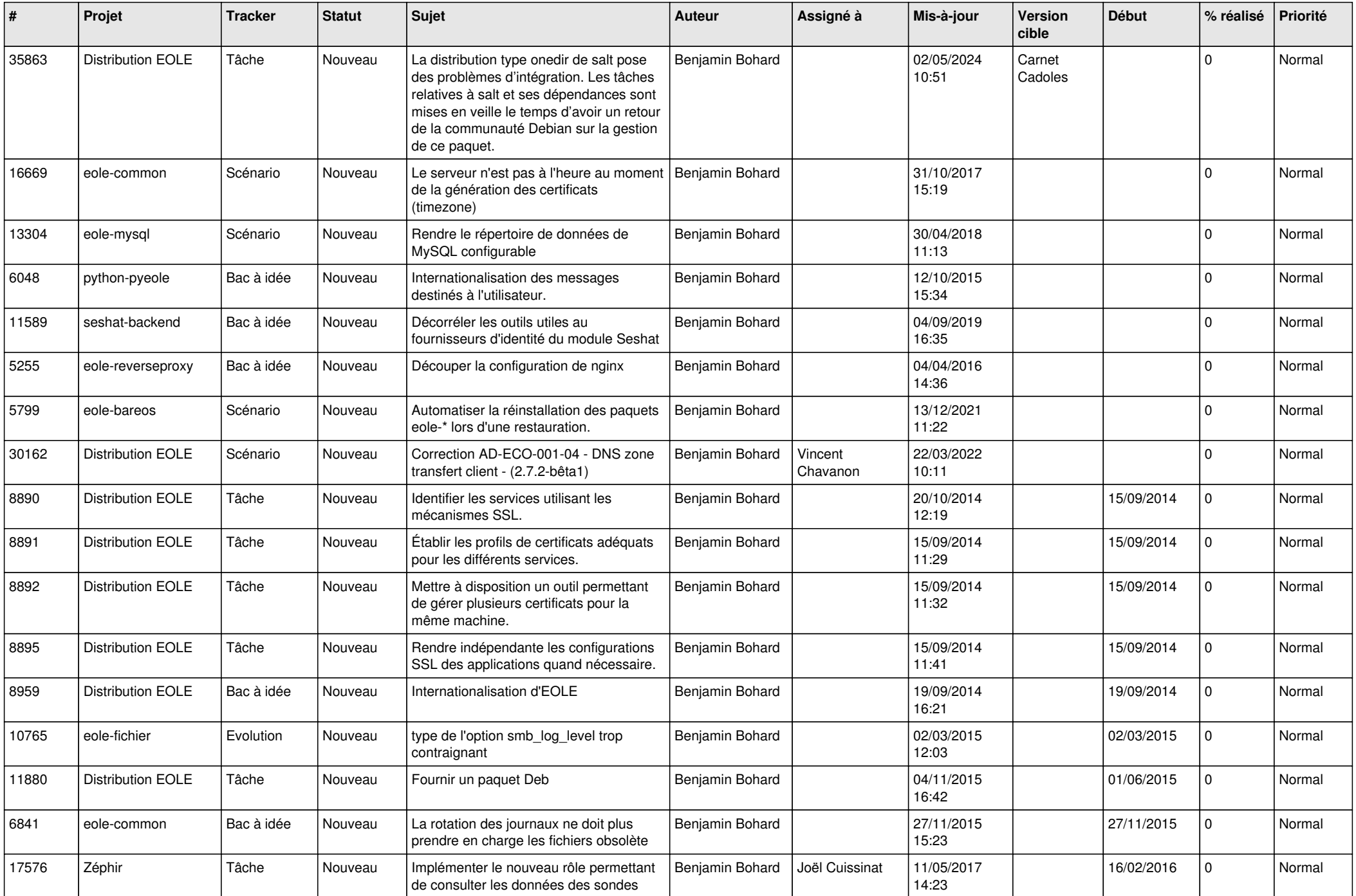

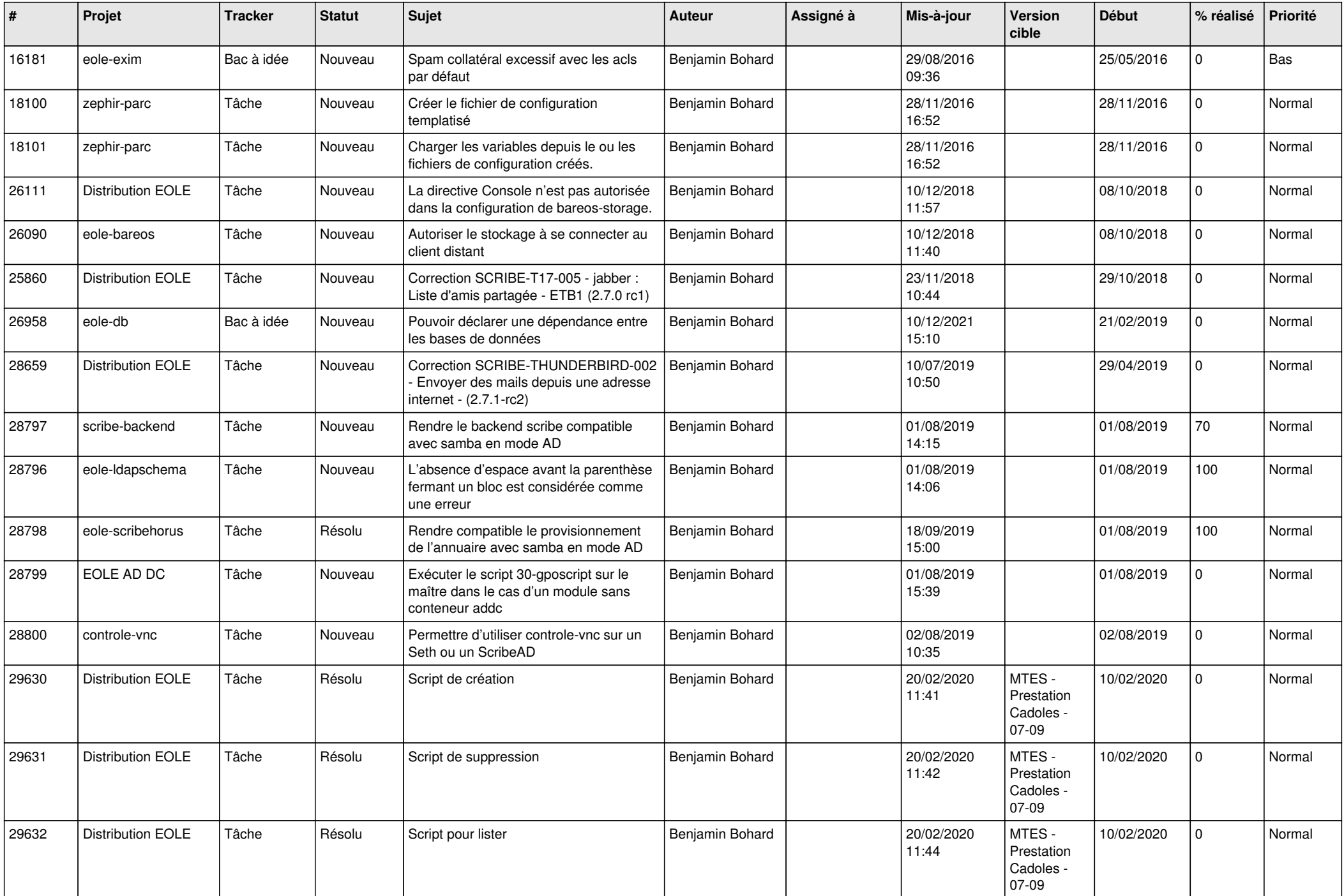

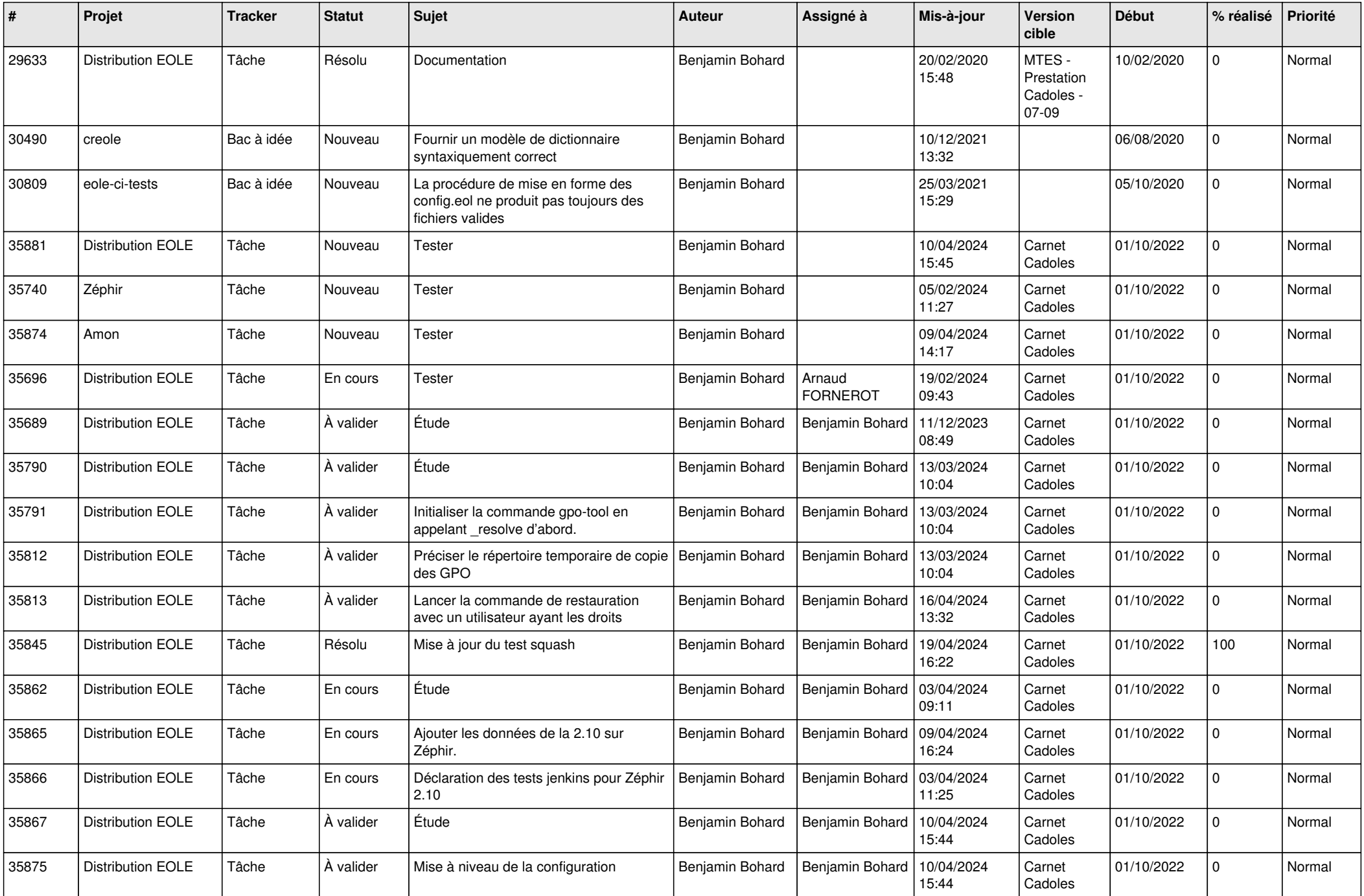

![](_page_5_Picture_635.jpeg)

![](_page_6_Picture_561.jpeg)

![](_page_7_Picture_538.jpeg)

![](_page_8_Picture_562.jpeg)

![](_page_9_Picture_591.jpeg)

![](_page_10_Picture_595.jpeg)

![](_page_11_Picture_528.jpeg)

![](_page_12_Picture_544.jpeg)

![](_page_13_Picture_589.jpeg)

![](_page_14_Picture_555.jpeg)

![](_page_15_Picture_591.jpeg)

![](_page_16_Picture_621.jpeg)

![](_page_17_Picture_625.jpeg)

![](_page_18_Picture_625.jpeg)

![](_page_19_Picture_646.jpeg)

![](_page_20_Picture_676.jpeg)

![](_page_21_Picture_653.jpeg)

![](_page_22_Picture_677.jpeg)

![](_page_23_Picture_802.jpeg)

![](_page_24_Picture_548.jpeg)

![](_page_25_Picture_558.jpeg)

![](_page_26_Picture_539.jpeg)

![](_page_27_Picture_623.jpeg)

![](_page_28_Picture_280.jpeg)

**...**